# **Texas Instruments 30Xa Calculator**

Keystrokes for the TI-30Xa are shown for a few topics in which keystrokes are unique. Start by reading the Quik Start section. Then, before beginning a specific unit of the text, check to see if this includes keystrokes for that unit. Going through the keystrokes before class will help, especially if your instructor cannot include instructions for the TI-30Xa during class.

#### **Quik Start**

**Calculator registers.** Most keys have 2 functions. One appears in white on the face of the key. The second function appears in gold above the key. To access the function appearing in gold, press [2nd] first.

**Arithmetic.** Arithmetic can be done as shown below. Example: Multiply 1,222 by 32.8

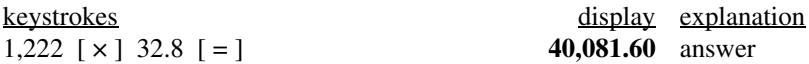

Notice, when keying in 1,222 we did not key in a comma (there is no *comma* key). The comma is shown in keystrokes for clarity. Also, notice that we did not key in the decimal point when entering 1,222; the calculator presumes there is a decimal point at the far right.

**Correcting entries.** To erase the last digit entered, press  $[ \leftarrow ]$ . Pressing  $[ON/C]$  during an operation clears that operation. Pressing [ON/C] after an operation is complete clears the display.

**Negative numbers.** The sign of a displayed number can be changed by pressing  $[+,-]$ .

**Setting the decimal.** To change the decimal setting, press  $[2<sup>nd</sup>]$  [FIX], then type the number of decimal places you want (from 0 to 9). For a floating decimal, press  $[2<sup>nd</sup>] [FIX] [-1]$ .

**Time-saving registers.** Suppose we want to calculate the total monthly rent on a 72-unit apartment building in which 36 units rent for \$850 each, 24 rent for \$900 each, and 12 rent for \$925 each. One approach would be to write down subtotals, then add subtotals:

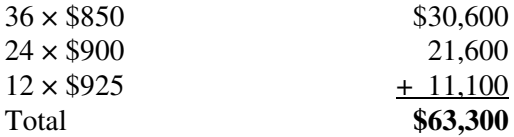

Here are two other approaches:

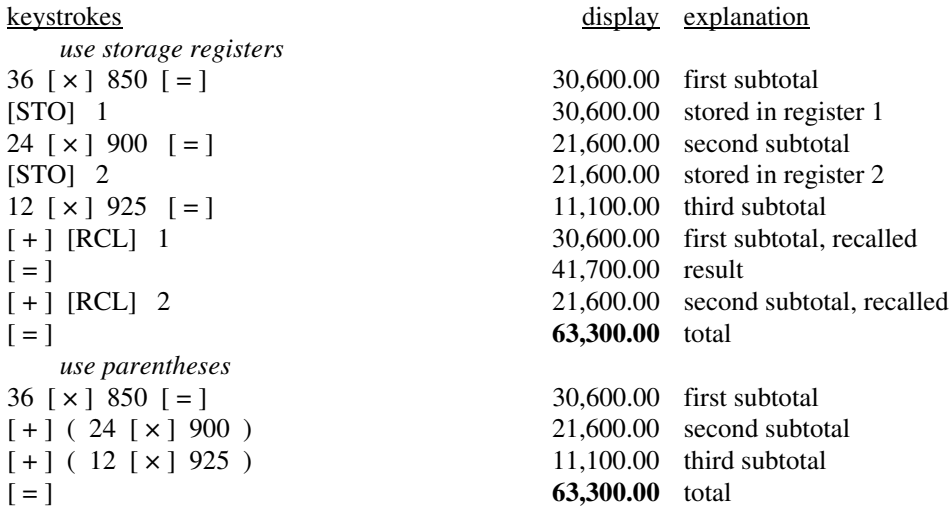

#### **Unit 3.1 Mathematical symbols and expressions**

**Example 2** Use a calculator to find the value of: **a.**  $23^2$  **b.**  $4^5$ 

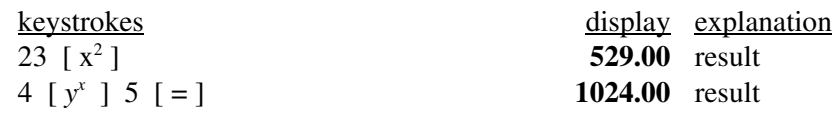

## **Unit 4.2 The percent formulas**

**Example 1** (Arithmetic portion) Multiply 5,600 by 70%.

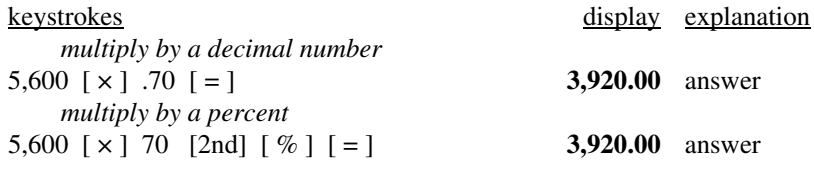

#### **Unit 4.3 Increase and decrease problems**

**Example 1** You buy a TV for \$350. You must also pay sales tax of 6%. First find the amount of sales tax. Then, determine the total amount you must pay.

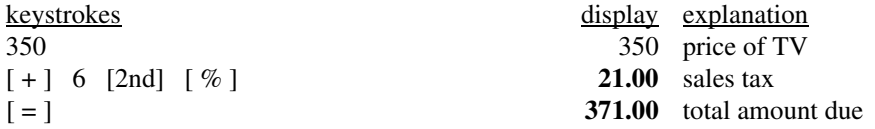

**Example 3** You retain a real estate agent to help sell your home. The home sells for \$200,000, and you have agreed to pay your real estate agent a 7% commission. First find the commission. Then, determine the net amount you will receive after the commission.

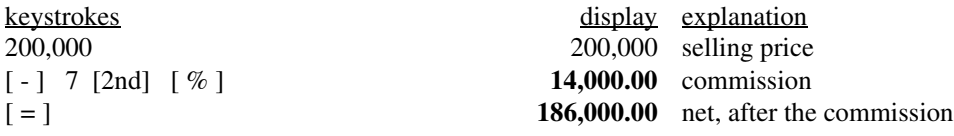

## **Chapters 10 & 11 Compound interest formulas**

Using a calculator properly is essential in working with the compound interest formulas of Illustration 10-1. An example will be given for each of the 8 compound interest formulas. We will begin with Formula 1A. Before starting, here are a few things worth noting:

- There are several ways to do the arithmetic; the keystrokes shown in this section are only one choice. The keystrokes shown may, in some cases, be longer than another method but are used because the method is considered to be more conceptually sound and easier to remember.
- *Here is a tip:* Try your own keystrokes before looking at ours. If your approach makes sense, use it because it will be easier to remember. If you have difficulty, then review our suggested keystrokes.
- The displayed values shown in the keystrokes have 2 decimal places. Having our decimal set at more or less places will not affect the final answer, provided we use chain calculations (remember that chain calculations use the internal, more accurate value, not the displayed value).

#### **Formula 1A**

#### Example 1 of Unit 10.2

You get an income tax refund of \$1,700 and deposit the money in a savings plan for 6 years, earning 6% compounded quarterly. Find the ending balance using compound interest formulas.

$$
FV = PV (1 + i)^{n} = $1,700 (1.015)^{24} = $2,430.15
$$

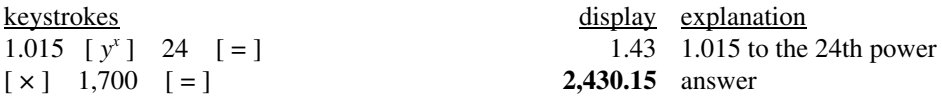

#### Example 2 of Unit 10.2

Suppose a "wise man" had deposited \$1 in a savings account 2,000 years ago and the account earned interest at 2% compounded annually. If the money in the account today were evenly divided among the world's population, how much would each person receive, based on a world population of 7 billion?

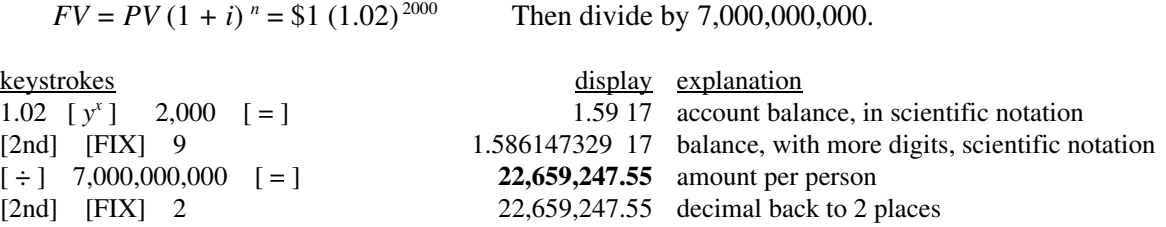

#### **Formula 1B**

Example 4, Unit 10.2

You deposit \$100 at the end of each year for 4 years, earning 6% compounded annually. Use compound interest formulas to find the balance in 4 years.

$$
FV = PMT \left[ \frac{(1 + i)^n - 1}{i} \right] = $100 \left[ \frac{(1.06)^4 - 1}{.06} \right] = $437.46
$$
  
\nkeystrokes  
\n1.06 [  $y^x$ ] 4 [ =] [-] 1 [ =] 0.26 value of numerator  
\n[ ÷ ] .06 [ =] 4.37 value inside of brackets  
\n1.00 [ =] 437.46 FV

## **Formula 2A**

Example 1 of Unit 10.3

Your aunt says she will give you \$2,430.15 in 6 years. Assuming that you can earn 6% compounded quarterly, what is the real value of her promise, in today's dollars?

$$
PV = \frac{FV}{\left(1 + i\right)^n} = \frac{\$2,430.15}{\left(1.015\right)^{24}} = \$1,700.00
$$

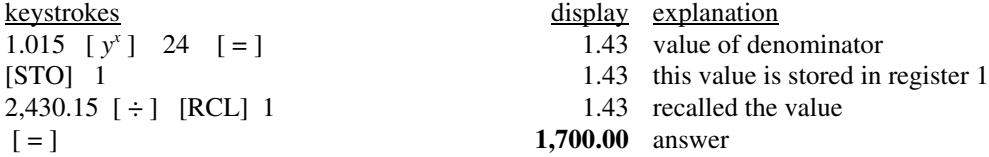

#### **Formula 2B**

Example 2 of Unit 10.3

You are selling a valuable coin. You have two offers. The first offer is for \$5,500 cash. With the second offer, the buyer will pay you \$2,000 at the end of each year for 3 years. Assuming that you can earn 8% compounded annually on your money, which offer is better?

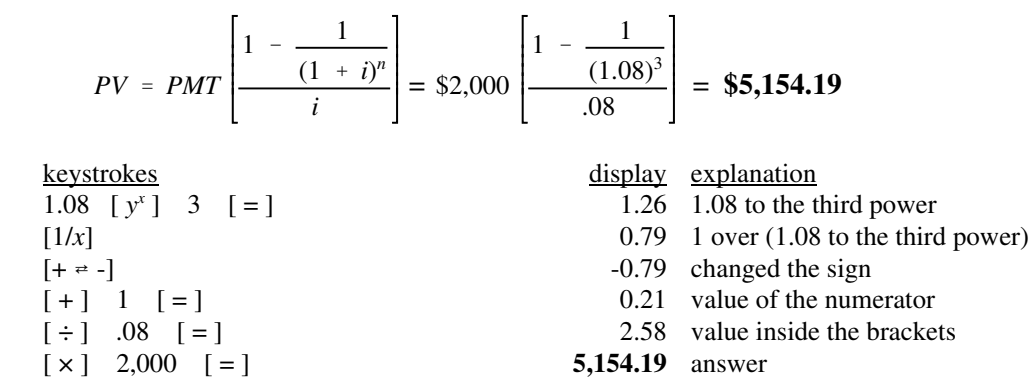

## **Formula 3**

Example 1 of Unit 11.4

Dale bought a rare baseball card 3 years ago for \$1,500. He just sold the card for \$2,000 to get some money for his college tuition. What interest rate, compounded annually, did Dale earn on the investment?

$$
i = \left(\frac{FV}{PV}\right)^{\frac{1}{n}} - 1 = \left(\frac{\$2,000}{\$1,500}\right)^{\frac{1}{3}} - 1 = .100642 \approx 10.0642\% \text{ (with 4 decimal places)}
$$
\n**Keywords**

\n2,000 [÷] 1,500 [=]

\n[y<sup>x</sup>] (1 [÷] 3) [=]

\n[-] 1 [=]

\n[2nd] [FLX] 6

\n[2nd] [FLX] 2

\n2,000 1: [1,100]

\n2,000 1: [1,100]

\n2,001 0: [1,100]

\n2,001 0: [1,100]

\n2,002 0: [1,100]

\n2,003 0: [1,100]

\n2,041 0: [1,100]

\n2,0042 0: [1,100]

\n2,0042 0: [1,100]

\n2,0042 0: [1,100]

\n2,0042 0: [1,100]

\n2,0042 0: [1,100]

\n3,042 0: [1,100]

\n4,042 0: [1,100]

\n5,042 0: [1,100]

\n6,042 0: [1,100]

\n7,042 0: [1,100]

\n8,042 0: [1,100]

\n9,042 0: [1,100]

\n10,042 0: [1,100]

\n11,000

\n12,000

\n13,000

\n14,000

\n15,000

\n16,000

\n17,000

\n18,000

\n19,000

\n10,000

\n10,000

\n10,000

\n11,000

\n12,000

## **Formula 4A**

Example 2 of Unit 11.1

You want to accumulate \$200,000 for retirement in 40 years. You can earn 6.75% compounded monthly. What amount must you deposit at the end of each month in order to accumulate \$200,000 in 40 years?

*PMT* =  $\frac{FV(i)}{i}$  $(1 + i)^n - 1$ \$200,000 (.005625)  $(1.005625)^{480}$  - 1  $=\frac{$200,000(.003023)}{100}$  = \$81.71

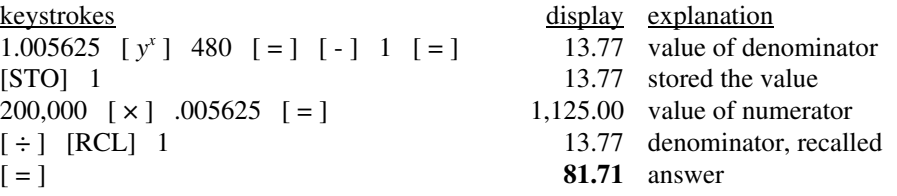

#### **Formula 4B**

## Example 2 of Unit 11.2

Suppose you have accumulated \$500,000, perhaps from many years of savings or from an inheritance. You put the money in a savings plan earning 6% compounded monthly. You want the plan to last 40 years. How much can you withdraw at the end of each month?

$$
PMT = \frac{PV(i)}{1 - \frac{1}{(1 + i)^n}} = \frac{\$500,000(.005)}{1 - \frac{1}{(1.005)^{480}}} = \$2,751.07
$$

keystrokes display explanation 1.005 [  $y^x$ ] 480 [ = ] 10.96 1.005 to the 480<sup>th</sup> power  $[+ \div -]$  -0.09 changed the sign  $[-1 \ 1 \ [-1 \ 0.91 \ \text{value of denominator}$ [STO] 1 0.91 stored the value 500,000 [ × ] .005 [ = ] 2,500.00 value of numerator [ = ] **2,751.07** answer

- [ $1/x$ ] 0.09 1 over (1.005 to the 480<sup>th</sup> power)
	-
	-
	-
- $[\div]$  [RCL] 1 0.91 recalled the denominator

# **Formula 5**

# Example 3 of Unit 11.1

You want to start a restaurant business and estimate it will take \$28,000 to get started. You currently have \$3,000 and can deposit an additional \$425 at the end of each month. If your savings will earn 9% compounded monthly, in how many months can you start your business?

For Formula 5 we must use proper sign convention for PV, FV, and PMT:

 $PV = negative $3,000$  (negative because you pay this amount into a savings plan)  $FV = $28,000$  (positive because you will get this amount back from the savings plan) PMT = negative \$425 (negative because you pay this amount into a savings plan)

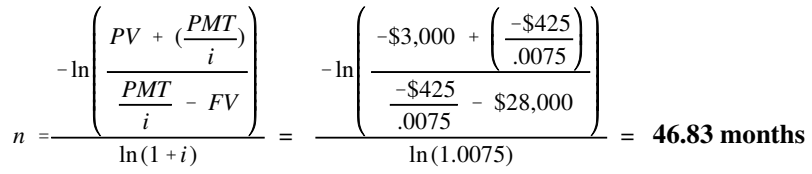

keystrokes display explanation

*Step 1: Compute and store (-\$425 over .0075)*  425  $[+ \cdot ]$   $[ \div ]$  .0075  $[ = ]$  -56,666.67 value of ( - \$425 over .0075) [STO] 1 -56,666.67 stored in register 1 *Step 2: Compute and store the value of the denominator inside of large brackets*  $\begin{bmatrix} -1 & 28,000 & \end{bmatrix}$  = ] -84,666.67 value of the denominator inside of large brackets [STO] 2 -84,666.67 stored in register 2 *Step 3: Compute and store the value of the main denominator* 1.0075 [LN] 0.01 the natural log of 1.0075 [STO] 3 0.01 stored in register 3 *Step 4: Compute the value of total numerator* [RCL] 1 -56,666.67 value of ( - \$425 over .0075) [ - ] 3,000 [ = ] -59,666.67 value of numerator inside of large brackets  $[\div]$  [RCL] 2 -84,666.67 denominator inside of large brackets, recalled [ = ] 0.70 total value inside of large brackets [LN] -0.35 the natural log of the previous value  $[+e^{\alpha} -]$  0.35 value of the total numerator *Step 5: Find answer*  $[\div]$   $[RCL]$  3 0.01 recalled  $[$  =  $]$  **46.83** answer